## **How to add the FLVS app to your launchpad for a student success organizational method**

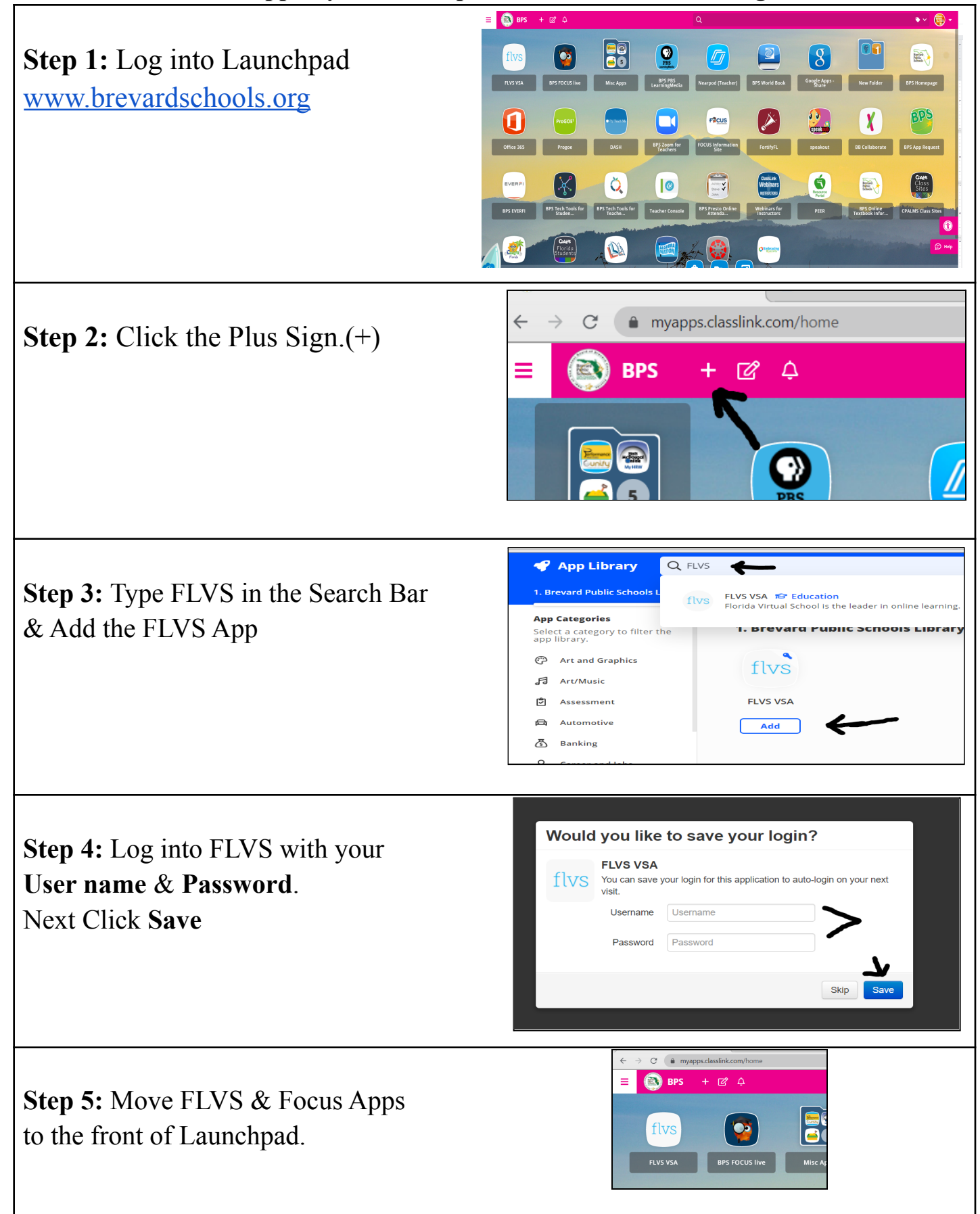